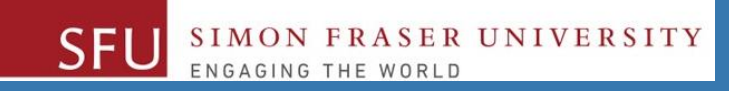

# CMPT 120: Introduction to Computing Science and Programming 1

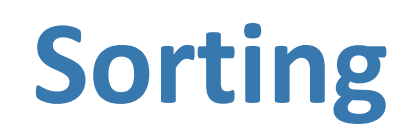

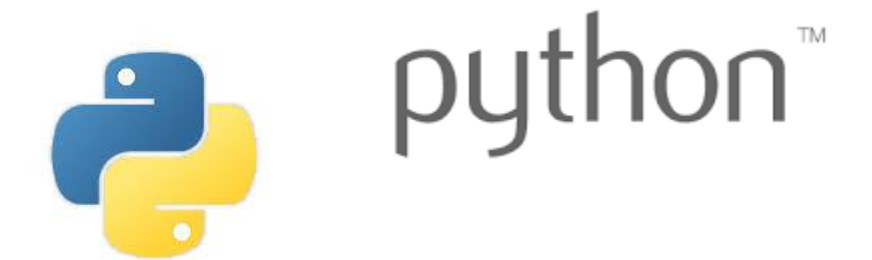

Copyright © 2018, Liaqat Ali. Based on [CMPT 120 Study Guide](http://www.cs.sfu.ca/CourseCentral/120/ggbaker/guide/guide) and Think Python - [How to Think Like a Computer Scientist,](http://www.greenteapress.com/thinkpython2/thinkpython2.pdf) mainly. Some content may have been adapted from earlier course offerings by Diana Cukierman, Anne Lavergn, and Angelica Lim. Copyrights © to respective instructors. Icons copyright © to their respective owners.

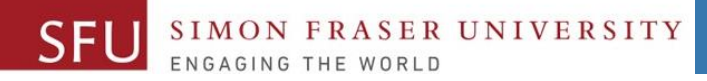

 $\mathcal{P}$ 

## How Fast is my Algorithm?

- There can be many algorithms to solve any problem like linear search, binary search.
- 1. How do we choose the most efficient?
- 2. What is efficient?
- One measure is **how fast** our algorithm can determine the solution.
	- This is not the only measure, nor is it always the best measure.
	- How do we measure 'how fast'.

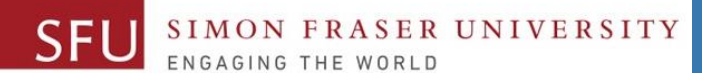

## Introduction to Sorting

- Sorting: Arranging values into an order:
	- Alphabetical
	- Ascending numeric
	- Descending numeric
- There are many problems that can be solved quite quickly by first sorting the values – like Binary searching.
- There are many algorithms to taking a list of elements and putting those elements into ascending or descending order.
- One of the simplest algorithms is **Selection sort**.

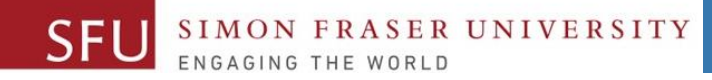

#### Sorting a List: Ascending or Descending Order

#### *Unsorted List of size 5:*

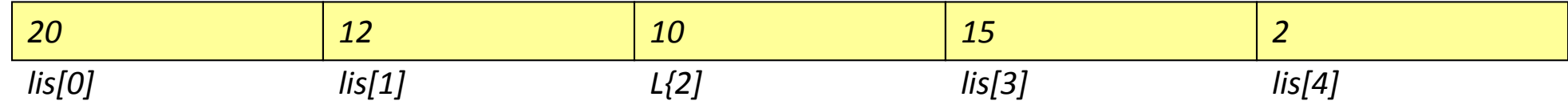

#### *Sorted List: Descending order*

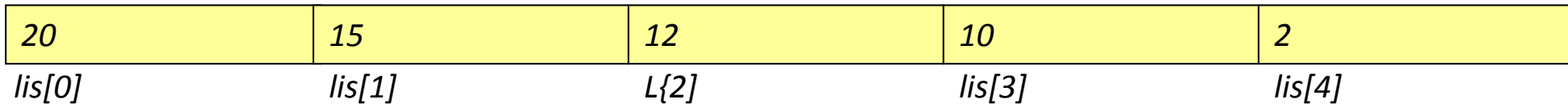

#### *Sorted List: Ascending order*

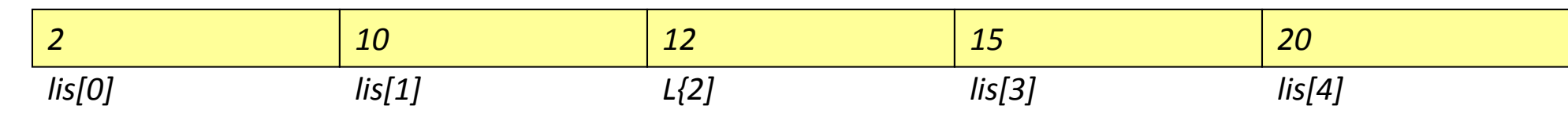

Liaqat Ali, Summer 2018.

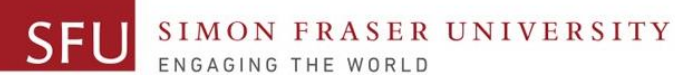

#### Selection Sort Example (Ascending Order)

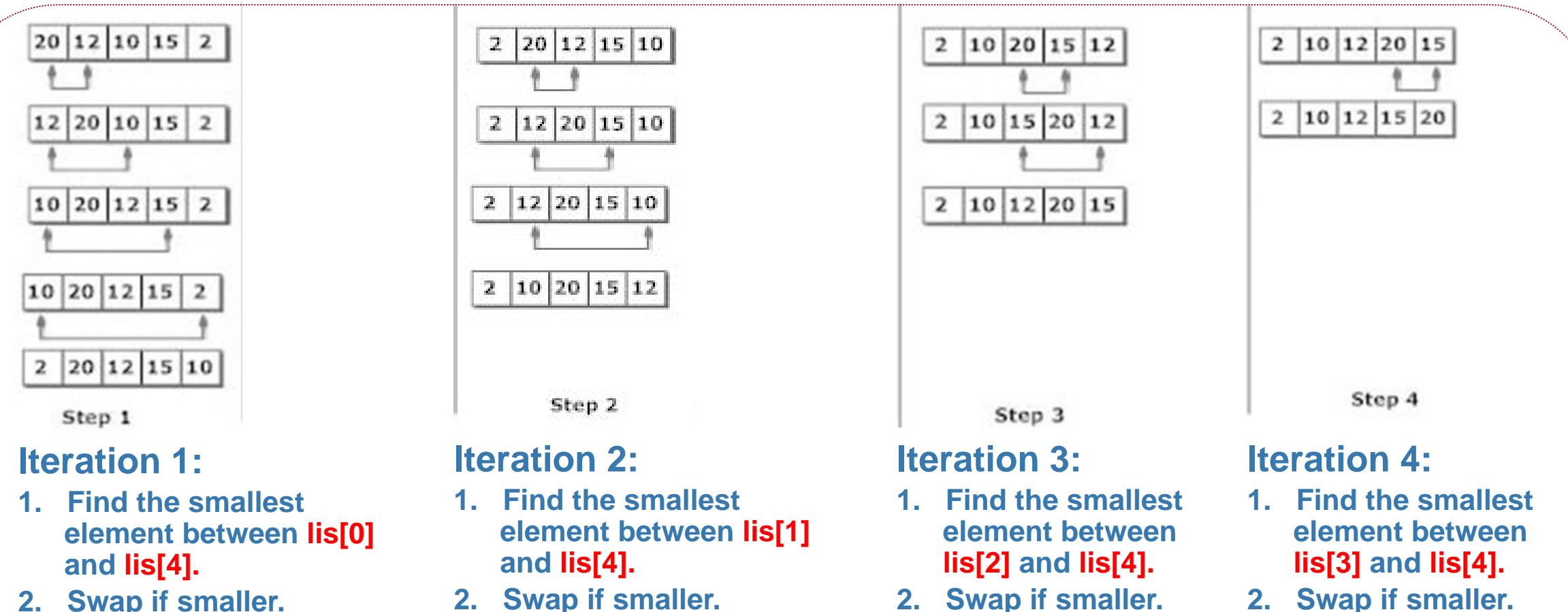

**2. Swap if smaller.** 

#### Liaqat Ali, Summer 2018.

#### Selection Sort

SIMON FRASER UNIVERSITY

- A method to arrange the unsorted list into a sorted list.
- The algorithm sorts an list by repeatedly:
	- finding the **minimum** element from unsorted part and putting it at the beginning (for ascending order.)
	- finding the **maximum** element from unsorted part and putting it at the beginning (for descending order).
- Imagine the algorithm maintains two subarrays.
	- 1. The subarray which is already sorted.
	- 2. Remaining subarray which is unsorted.
- In every iteration, the minimum/maximum element from the unsorted subarray is picked and moved to the sorted subarray.
- Size of unsorted array gradually decreases as shown on next slide.

7/29/2018

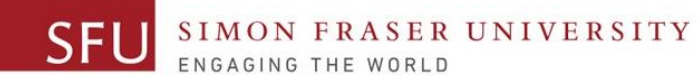

7/29/2018

7

#### Selection Sort: Unsorted Array Size

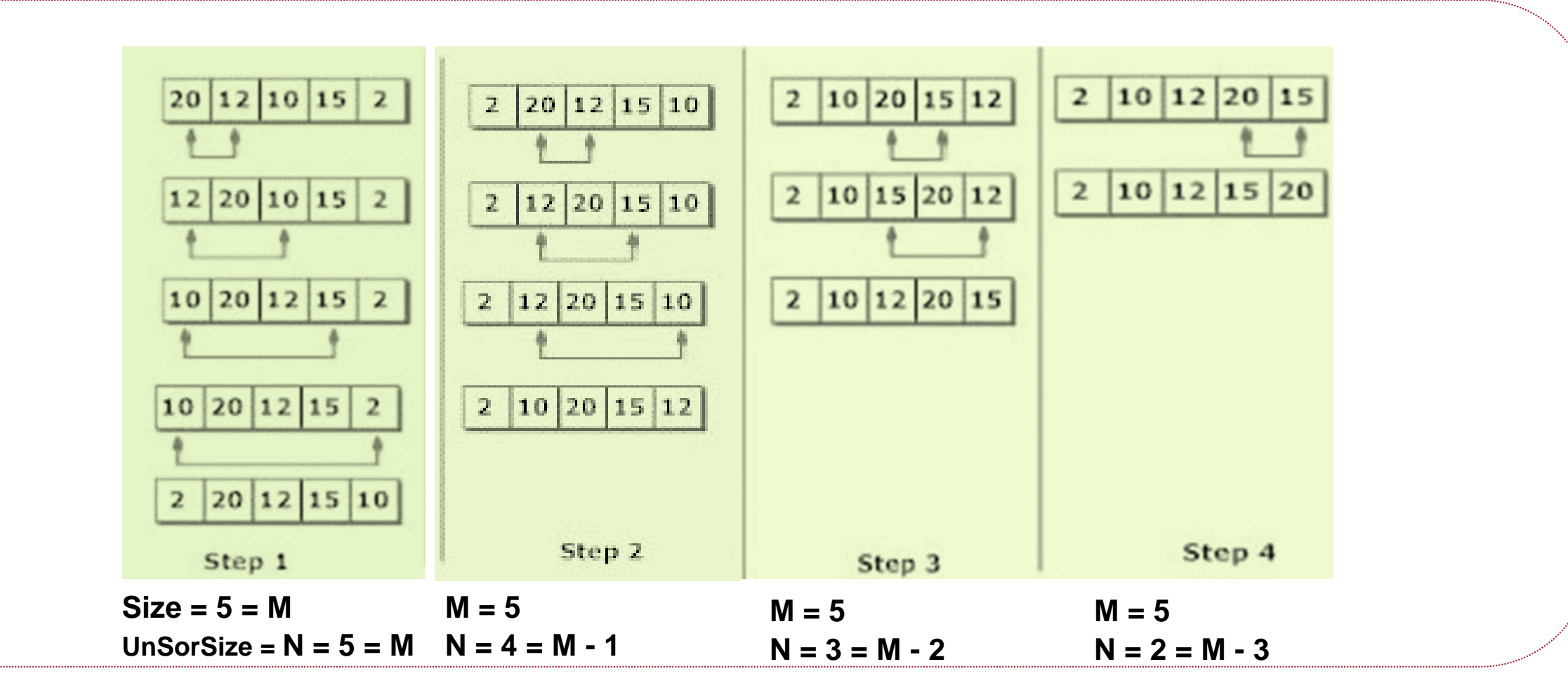

Ghassan Hamarneh & Liaqat Ali, Fall 2017

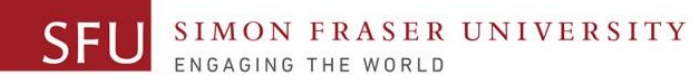

7/29/2018

8

#### Selection Sort - Procedure

- 1. Selection sort algorithm **starts by** comparing first two elements of an array and swapping, if necessary.
- 2. Then, again **first** element and **third** element are compared and swapped if necessary.
- 3. This process goes on until **first** and **last** element of an array is compared.
- 4. If there are **N** elements to be sorted then, the process mentioned above should be repeated **N-1** times to get required result.
- 5. Finding the next lowest element requires scanning the remaining n − 1 elements and so on:

 $(n - 1) + (n - 2) + ... + 2 + 1 = n(n - 1) / 2 = (n^2 - n) / 2 = \Theta(n^2)$  comparisons.

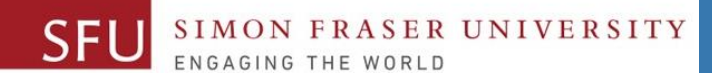

## Selection Sort – Algorithm

for every element **e** from the list, for every element **f** from *e to the end of the list*, if f < smallest , set smallest to f swap smallest and e

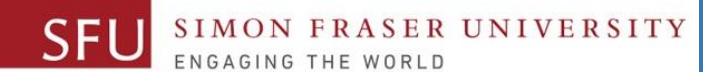

## Canvas Post: Due by Monday, July 30, 11:59pm

- Implement the **selection sort** algorithm. You may refer to the **course Study Guide** *Figure 6.5* and *Figure 6.6* for selection sort algorithm and its implementation.
- Use the following list to test your program: [1, 6, 0, 7, 10]
- Post your Python program and its result on Canvas.

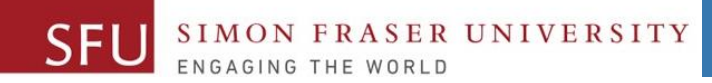

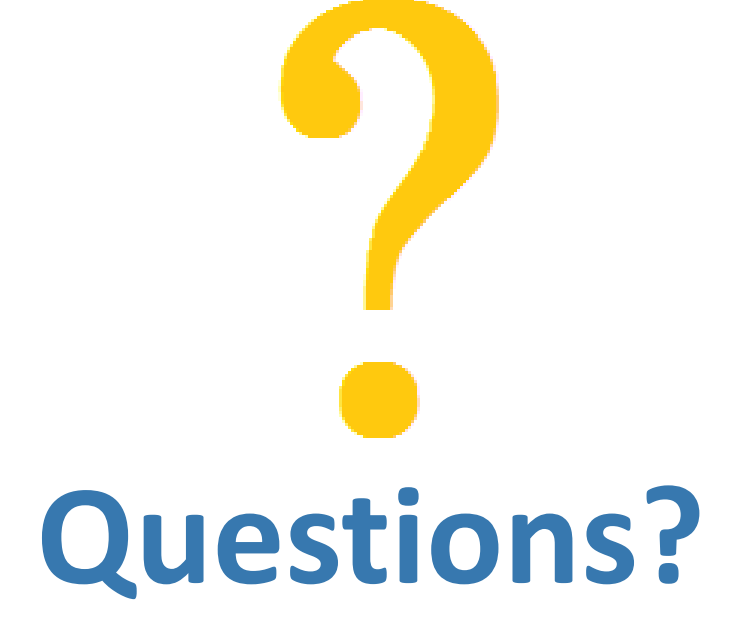

Copyright © 2018 by Liaqat Ali